# **ПЛОДЫ НАУКИ**

**Инструкция по ягодам**

# **НАЙДИ, ЗАФИКСИРУЙ, ОТПРАВЬ**

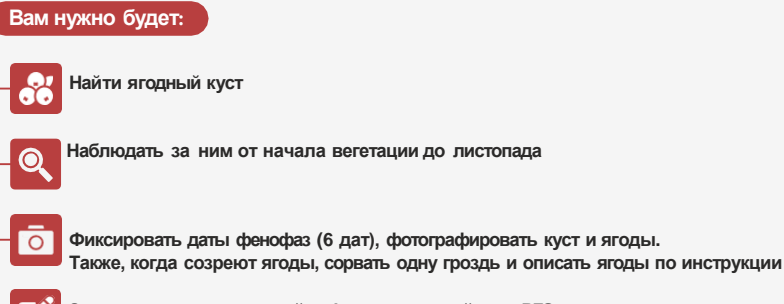

**Зарегистрироваться на сайте Фенологической сети РГО и внести всю информацию туда**

**Важно: вносить наблюдения на портал Феносети РГО нужно, только если у наблюдаемого вами объекта произошли фенологические изменения (6 фенофаз - 6 дат наблюдения, включая описание ягод в фазе «массовое созревание плодов»)**

## ШАГ 1

## ПОДГОТОВКА И НАБЛЮДЕНИЕ

## **ЧТО ИСКАТЬ?**

**В этом проекте нужны наблюдения только за дикими ягодами. Те, что растут у нас в саду или огороде, не подходят для наблюдения.**

#### **Найдите один или несколько кустов ягод:**

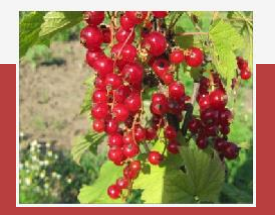

**красная**

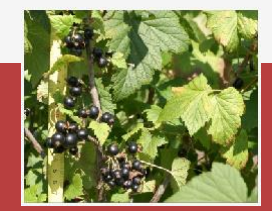

**Смородина черная**

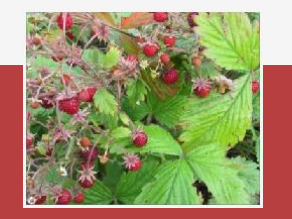

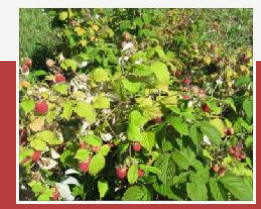

**Смородина Земляника дикая Малина дикая**

## **КАК ОПРЕДЕЛИТЬ СМОРОДИНУ?**

**Смородина - это ветвистый кустарник с тёмно-бурыми стеблями высотой от 1до 2 м.**

**Листья широкие, снизу опушенные (с очень тонкими мягкими волосками), душистые. Остаются зелеными до самой зимы.**

**На нижней стороне листьев, а также на черешках и молодых побегах имеются желтоватые желёзки (капельки), выделяющие ароматические вещества.**

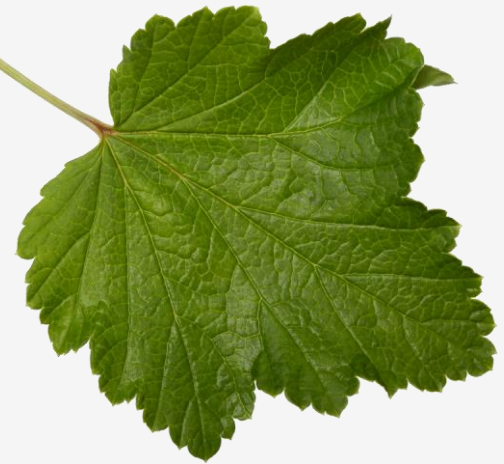

## **КАК РАЗЛИЧИТЬ КРАСНУЮ ОТ ЧЕРНОЙ?**

**Возьмите в руки почку или листок, или часть веточки (срывать не надо) и потрите между ладонями. Если услышите сильный аромат —это черная смородина.**

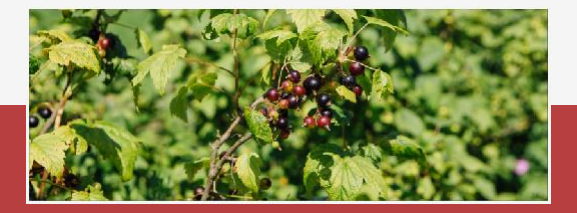

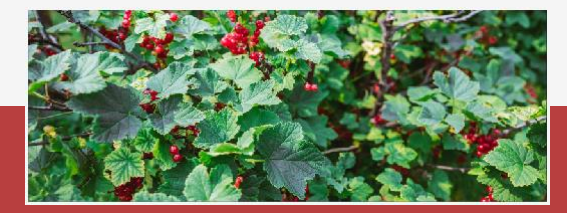

**Черная смородина Красная смородина**

## **КАК ОПРЕДЕЛИТЬ МАЛИНУ?**

**Малина – кустарник, у которого главный стебель отсутствует.**

**Колючки расположены по всему стеблю или только у основания.**

**Побеги светло-коричневые, цилиндрические, сполосками, идущими от листовыхрубцов (это место, где раньше был листочек, но сейчас вместо него остался след).**

**Почки 0,4-0,7 см, слабо опушенные, светло-коричневые**

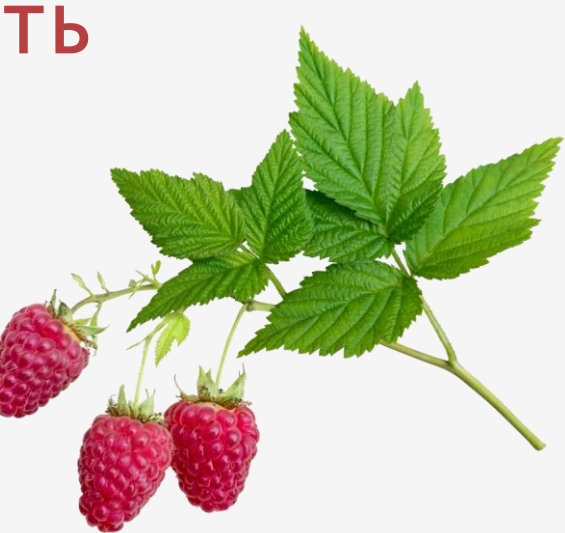

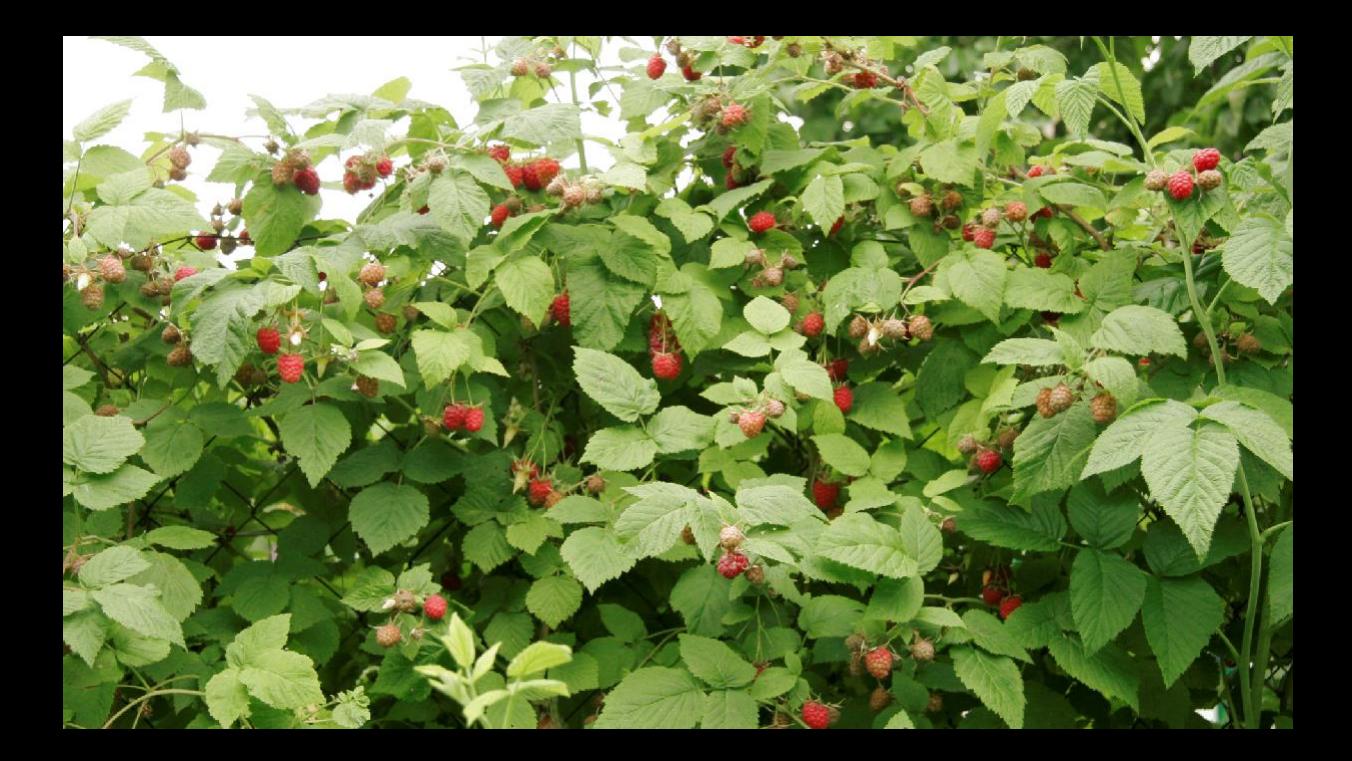

## **КАК ОПРЕДЕЛИТЬ ЗЕМЛЯНИКУ?**

**Земляника – это многолетнее травянистое растение, не превышающие 30-35 см высоты. Не имеет главного стебля, но имеет отдельные разновозрастные стебли, усы (стелящиеся, длинные, тонкие побеги) и рожки (укороченные надземные побеги, из которых растут все листья). Листья тройчатого типа, посаженные на длинные черешки.**

**Цвет – от светло-зеленого до темно-зелёный, с изнанки сизоватого оттенка, с мягким опушением. Форма – яйцевидная и ромбическая.**

**Землянику бывает сложно отличить от дикой клубники, но не волнуйтесь: если вы перепутаете их, ученые сами отфильтруют данные, ориентируясь на ваши фотографии.**

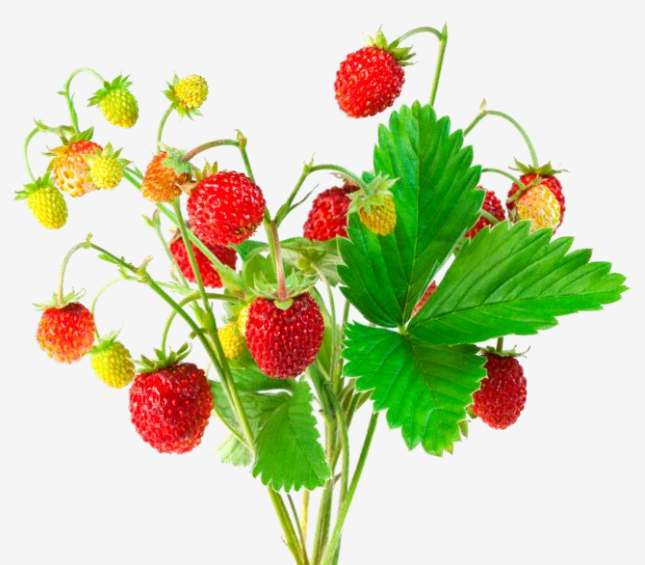

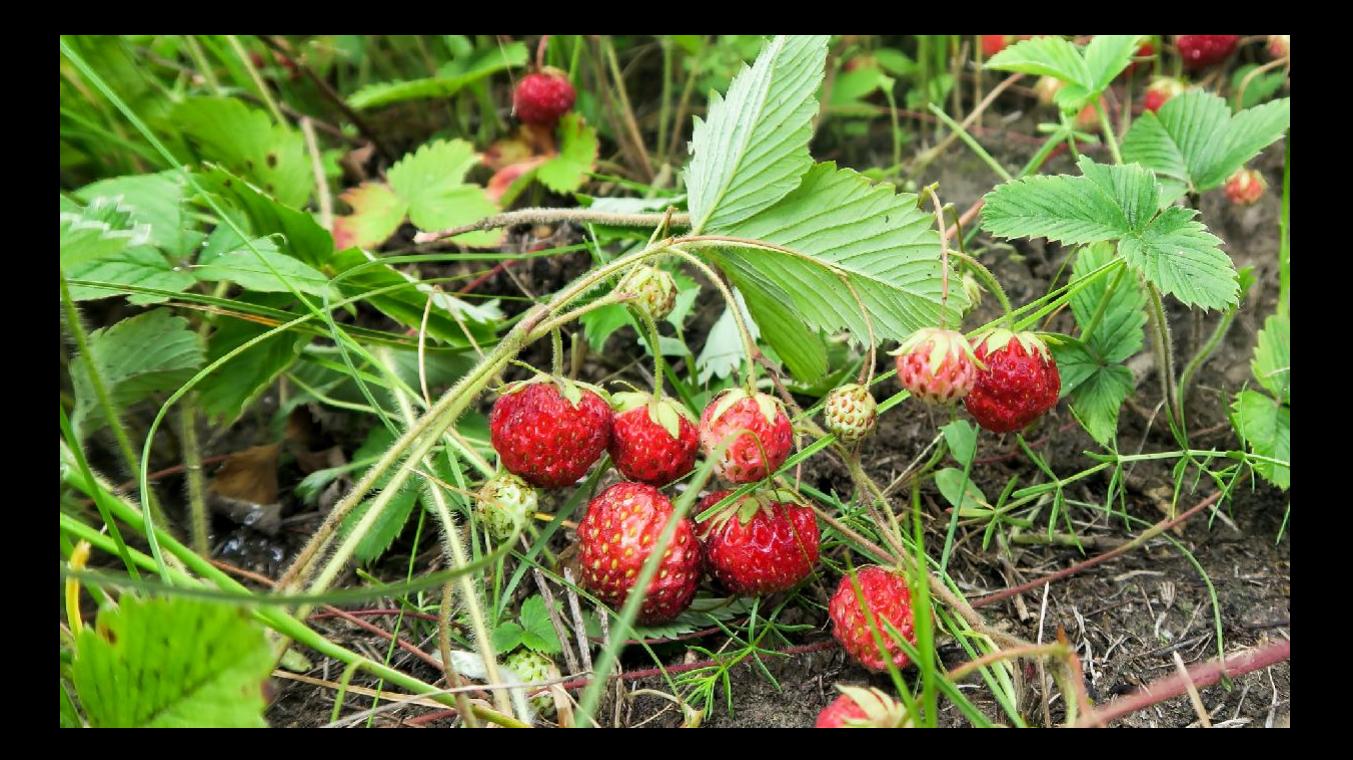

# **ГДЕ ИСКАТЬ?**

**Нужно искать исключительно дикорастущие растения Местом наблюдения могут быть:**

- **разреженный лес, лесные дороги и склоны оврагов**
- **край болота**
- **заброшенный сад**
- **заброшенные деревни**
- **берега рек и озер**
- **луга**
- **вырубки**
- **горные склоны**

**Не забывайте, что дети должны быть под присмотром родителей.**

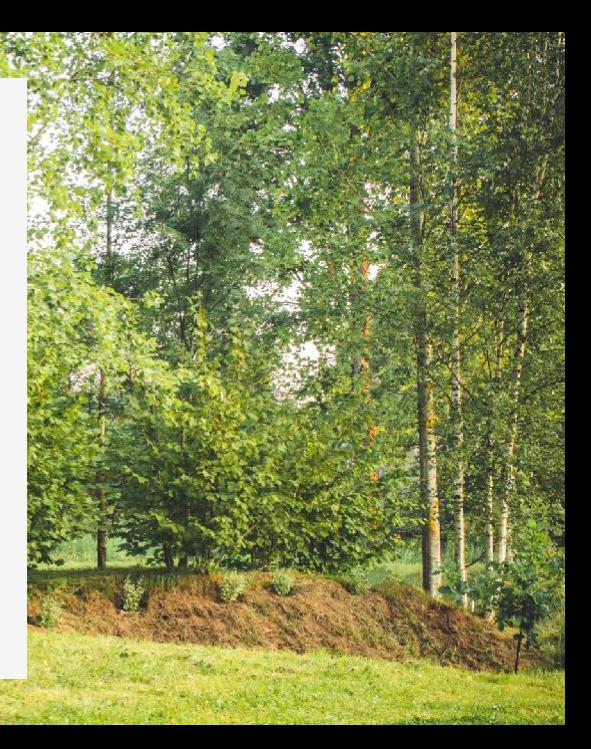

# **ГДЕ НАЙТИ ДИКОРАСТУЩИЕ ЯГОДЫ?**

### **Смородина**

**(красная и черная) растет в долинах, по берегам рек и озер, по окраинам болот, по окраинам сырых лесных полян, заливным лугам.**

### **Малина**

**растет по опушкам лесов, на вырубках, вдоль лесных дорог, по склонам оврагов, под линиями электропередач, в подлеске разреженных (светлых) лесов.**

## **Земляника**

**растет по лугам, среди кустарников, в светлых лесах, на лесных полянах, на вырубках, вдоль дорог и канав, по склонам холмов и по открытым горным склонам.**

# **ЗАФИКСИРУЙТЕ И ОПИШИТЕ МЕСТО НАБЛЮДЕНИЯ**

### **Геометка**

**при каждой фиксации наблюдения на сайте Феносети РГО вам нужно будет ставить координаты наблюдения. Поэтому стоит в момент первого наблюдения узнать точное местоположение куста, чтобы потом ввести нужные данные.**

### **Опишите место наблюдения**

**Например: Это лесная опушка или склон горы? Может, это садовый участок? А как выглядит место наблюдения? Что есть вокруг? Это дополнительная информация, которую можно предоставить в свободном виде.**

## **КАК НАБЛЮДАТЬ?**

### **Что взять?**

**Берите с собой телефон с камерой и, возможно, блокнот с ручкой (чтобы фиксировать наблюдения). Наблюдения можно сразу заносить на сайт феносети, но если вы планируете сделать это позже, обязательно запомните дату наблюдения за кустом.**

### **Проводите наблюдения регулярно**

**лучше 2-3 раза внеделю для активных фенофаз (цветение и созревание) и 1раз внеделю между другими фенофазами. Каждая фенологическая фаза фиксируется на сайте только один раз, каждое наблюдение вносить не нужно. Не забывайте фотографировать кусты в момент наблюдений, чтобы загрузить подтверждение на сайт Феносети РГО.**

## **ШАГ 2**

## **ПАРАМЕТРЫ НАБЛЮДЕНИЙ**

## **КАКИЕ ФАЗЫ НУЖНО ФИКСИРОВАТЬ?**

**Каждое наблюдение нужно отдельно заносить на Феносеть РГО. Добавляйте фотографии кустов и зафиксируйте даты следующих фенофаз:**

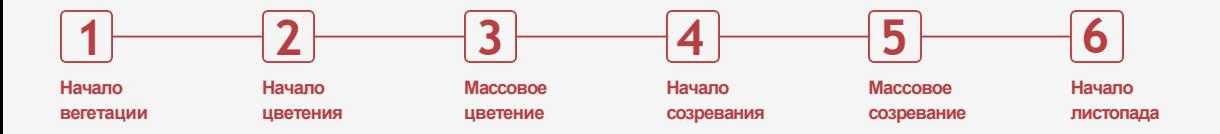

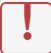

**Наблюдение в графе «массовое созревание плодов» будет посвящено не только дате этой фенофазы, но и описанию характеристик плода. Для земляники «фаза начало листопада» не фиксируется**

## **ЧТО НУЖНО ФИКСИРОВАТЬ?**

## **Что зафиксировать?**

**Для всех шести фенофаз запомните дату наблюдения (запишите ее вблокнот или телефон, чтобы потом точно указать при внесении наблюдения на сайт Феносети РГО). Если нет уверенности, что перед вами именно эта фенофаза, то можно наблюдать за ягодой несколько дней подряд и сравнивать наблюдения, чтобы как можно точнее датировать фенофазу.**

## **Как сфотографировать?**

**Важно, чтобы весь куст попал на снимок и занимало минимум 70% всей фотографии.**

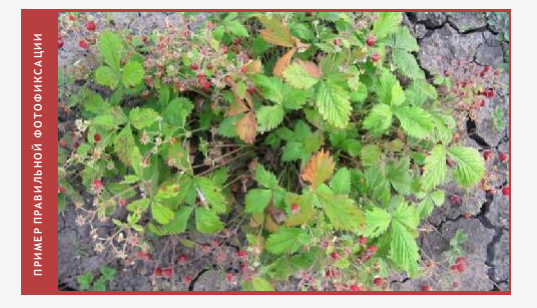

**Для фенофазы «массовое созревание плодов» нужно будет сорвать ягоду и изучить ее – подробнее в Шаге 3.**

# ДАТА НАЧАЛА<br>ВЕГЕТАЦИИ

Наступает, как только почки набухнут и покажется заостренный кончик зеленого листа.

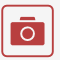

Дополнительно сфотографируйте: веточку с почками

# ДАТА НАЧАЛА<br>ЦВЕТЕНИЯ

Наступает, когда меньше 10 % цветков раскрыто. т.е. не каждый цветок раскрыт и не на каждом соцветии

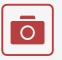

Дополнительно сфотографируйте: соцветие

Я КРАСНОЙ СМОР **A ЧАЛО ЦВЕТЕНИ;** 

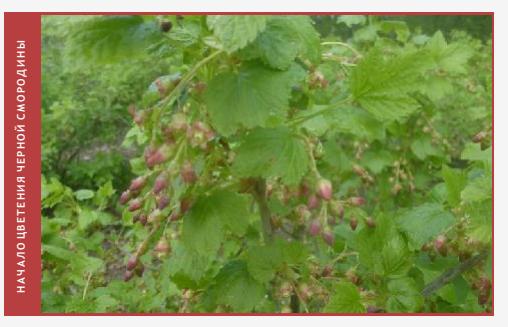

# ДАТА<br>МАССОВОГО **ЦВЕТЕНИЯ**

Наступает, когда более 50 % цветков раскрыто: практически на каждом соцветии раскрыты половина цветков.

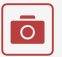

Дополнительно сфотографируйте: соцветия

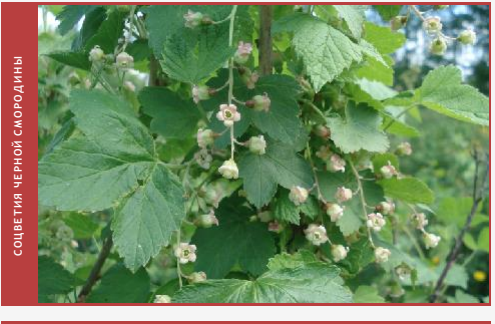

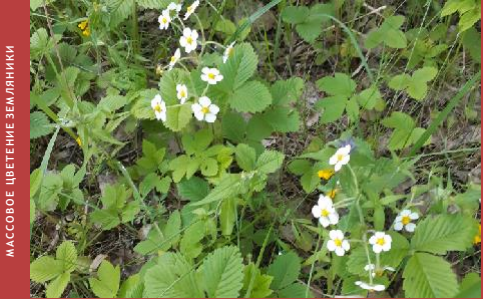

## **ДАТА НАЧАЛА СОЗРЕВАНИЯ**

**Наступает, когда 25 % ягод созрели, сменили свой цвет с зеленого или светло-зеленого на красный, фиолетовый, малиновый, черный.**

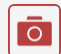

#### **Сфотографируйте:**

- **удикой земляники - расположение соцветия (Выше листвы/на уровне листвы/ниже листвы)**
	- **+ расположение соцветия**
- **у черной и красной смородины - есть ли опушение листьев (нет/ слабое/ сильное)**
	- **+ лист с двух сторон**
- **у малины - есть ли на побегах шипы**
	- **+ побеги крупным планом.**

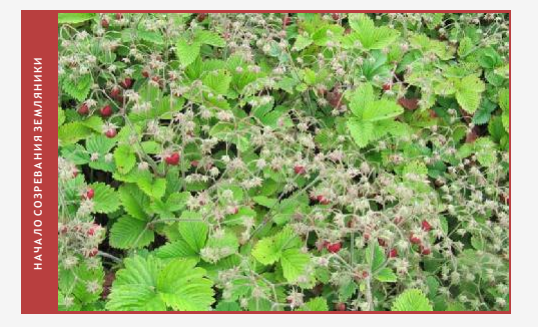

# ДАТА<br>МАССОВОГО **СОЗРЕВАНИЯ**

Наступает, когда большинство ягод созрели (на 75 %).

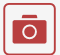

Сфотографируйте: подробнее на Шаге 3.

## ДАТА НАЧАЛА ЛИСТОПАДА

Наступает, когда около половины листвы уже опало естественным путем. В этой фенофазе нужно фиксировать все объекты наблюдений, кроме земляники.

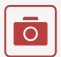

Дополнительно сфотографируйте: не нужно, только куст полностью.

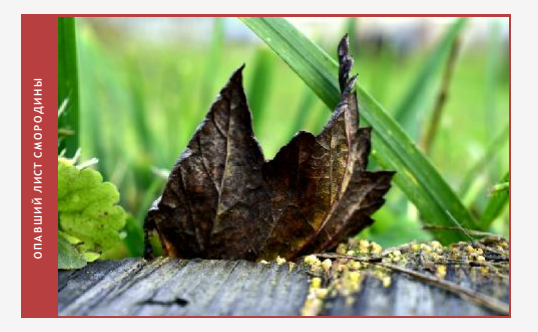

## ШАГ 3

## **СОБИРАЕМ** ЯГОДЫ

## **COPBUTE СПЕЛУЮ** ЯГОДУ

В этой фенофазе нужно зафиксировать цвет ягод и их целостность (повреждены они как-то или нет). Достаточно сорвать примерно 10 ягод.

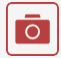

#### Сфотографируйте:

- У дикой земляники положение семян (вдавленные или поверхностные)
- у малины на каких побегах происходит плодоношение: на однолетних или двухлетних. Однолетние побеги зеленого или светло-зеленого цвета, а двухлетние коричневого.

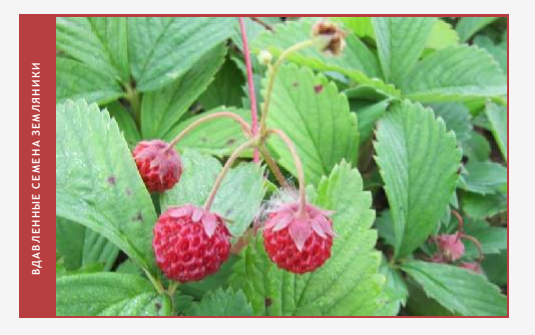

## **СДЕЛАЙТЕ ФОТО КИСТИ ЯГОД**

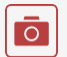

**Сфотографируйте:**

**кисть с я годами нужно сфотографировать отдельно, положив на лист бумаги.**

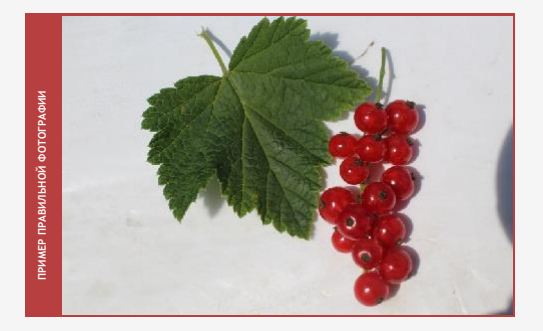

# ВНЕСИТЕ ДАННЫЕ О НАБЛЮДЕНИЯХ<br>НА САЙТ ФЕНОСЕТИ РГО

## **РЕГИСТРАЦИЯ НА ПОРТАЛЕ РГО**

**Зарегистрируйтесь на портале Проекта РГО [«Окружающий мир»](https://fenolog.rgo.ru/)**

**\* Если вы школьник и хотите получить сертификат об участии, то вам также нужно зарегистрироваться на сайте РДШ**

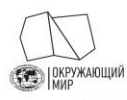

O *<u>DPOEKTE</u>* **НАБЛЮДЕНИЯ** CEOP MATERIA JOB **МЕТОДИКА АКЦИИ И КОНКУРСЫ** 

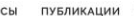

Личный кабинет

 $\checkmark$ 

## Русское географическое **общество** «Окружающий мир»

Проект включает два направления развития гражданской науки: наблюдения за сезонными изменениями природы и сбор полевых материалов для исследований.

Оба направления помогают учёным расширить базу данных и в дальнейшем достичь новых успехов в своих исследованиях. Добровольцу проект не только даёт возможность лично пообщаться с учёными, но и позволяет стать частью увлекательных наблюдений за окружающей природой.

#### НАБЛЮДЕНИЯ ЗА СЕЗОННЫМИ ИЗМЕНЕНИЯМИ В А ПРИРОДЕ

Фенология - наука о сезонных явлениях природы, сроках их наступления и причинах, определяющих эти сроки. Суть фенологических наблюдений состоит в том. чтобы следить за ходом сезонных явлений, фиксировать фенологические фазы и записывать даты их .<br>наступления. Стать исследователем природы может кажлый!

Добавить наблюдение

Методика

 $\Omega$   $\blacksquare$ 

СБОР ПОЛЕВЫХ МАТЕРИАЛОВ ДЛЯ ИССЛЕДОВАНИЙ

Заявка на исследования Список заявок

ПОДРОБНЕЕ →

## **КАК ВНОСИТЬ НАБЛЮДЕНИЯ?**

**Чтобы добавить наблюдение, нажмите на кнопку: «Добавить новое наблюдение».**

**Каждое наблюдение нужно будет вносить отдельно: вы можете сделать это во время самого наблюдения (с мобильной версии сайта) или после наблюдения.**

**Фиксировать на сайте нужно только значимые фенологические изменения, описанные в инструкции (6 фаз + в некоторых дополнительные параметры), каждое наблюдение вносить не нужно.**

**В графе «Программа наблюдений/мероприятие» нужно выбрать вариант «Плоды науки».**

**Зафиксируйте место наблюдения (поставьте точку на карте или введите координаты).**

**Чтобы не дублировать координаты куста каждый раз, вы можете создать в Личном кабинете «Постоянную точку наблюдения» и использовать ее для одного и того же куста в разное время наблюдений.**

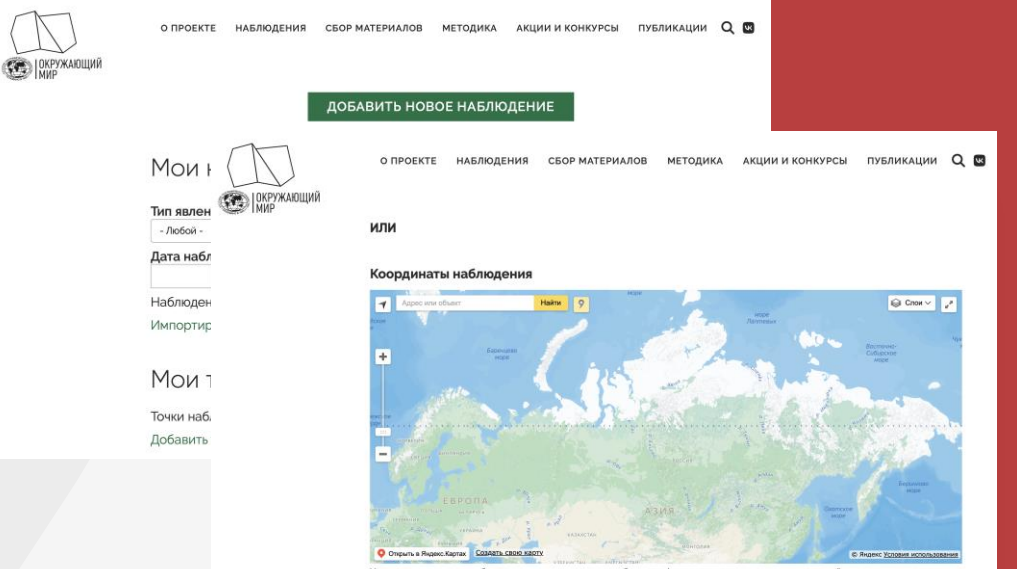

Укажите координаты наблюдения на карте, если вы наблюдали фенологическое явление не на одной из постоянных точек. Добавив постоянную точку наблюдения, вы сможете выбирать ее из выпадающего списка без необходимости каждый раз указывать координаты.

## **ВНЕСЕНИЕ ДАННЫХ**

**Опишите место наблюдения и поставьте дату. Обратите внимание, что дата наблюдения —это не дата внесения данных на сайт феносети РГО, а дата, когда вы записывали данные о ягоде и фотографировали ее.**

**В графе «Тип явления» нужно выбрать пункт «Фенология растений». В зависимости от того, какое наблюдение вы фиксируете в этот раз, нужно выбрать один из шести вариантов:**

- **начало вегетации**
- **начало цветения**
- **массовое цветение**
- **начало созревания (при выборе этой фенофазы нужно будет заполнить еще несколько параметров из выпадающего списка)**
- **массовое созревание (при выборе этой фенофазы нужно будет заполнить еще несколько параметров из выпадающего списка)**
- **начало листопада**

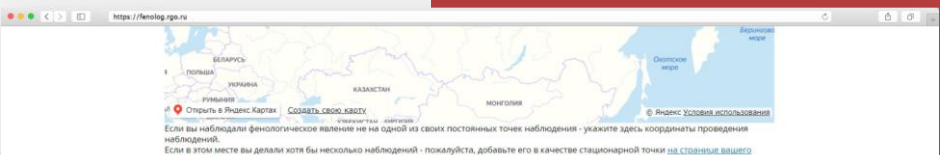

профиля - тогда вы сможете просто выбирать его в выпадающем списке без необходимости каждый раз указывать координаты.

#### Характеристика места наблюдения

Пожалуйста, дайте краткую характеристику места наблюдение (природные условия, положение в рельефе, растительное сообщество и т.п.)

#### Дата наблюдения \*

23.11.2020

Пожалуйста, укажите дату, когда производилось наблюдение. Например: 23.11.2020

#### Тип явления \*

<нет>

Пожалуйста, укажите тип наблюдаемого явления.

#### Описание явления

Пожалуйста, укажите дополнительную информацию о явлении - например, название реки, если вы наблюдаете начало ледохода или название наблюдаемого объекта, если в выборе типа явления вы указали "Другое".

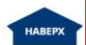

## **ЗАГРУЗКА ФОТОГРАФИЙ**

**В открывшемся окошке нужно выбрать, для какого растения вы указываете данные:**

- **красная смородина**
- **черная смородина**
- **земляника**
- **малина**

**Для фаз «начало созревания» и «массовое созревание» заполните параметры из выпадающего списка.**

**Каждое наблюдение должно сопровождаться фотографией: без фотографий данные не будут учитываться, поскольку ученые не смогут их проверить.**

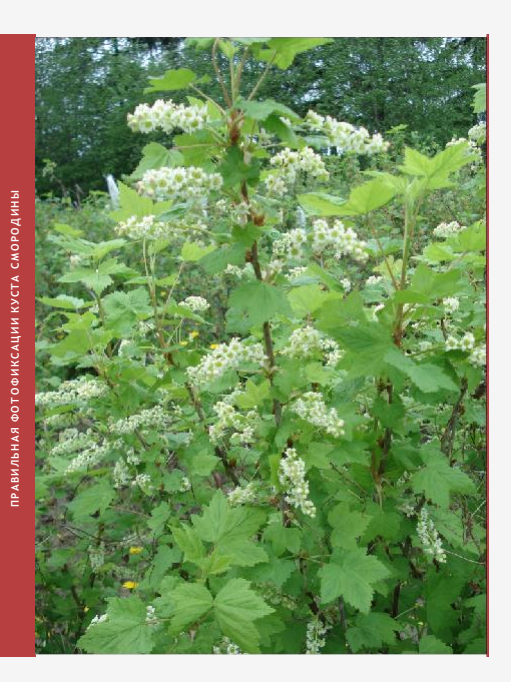

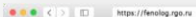

#### $0 - 0.010$

#### Описание явления

Пожалуйста, укажите дополнительную информацию о явлении - например, название реки, если вы наблюдаете начало ледохода или название наблюдаемого объекта, если в выболе типа ввления вы указали "Лругое".

#### Зарегистрованный балл

Пожалуйста, по возможности дайте характеристику наблюдаемому явлению в баллах по соответствующим шкалам (береза, черемуха).

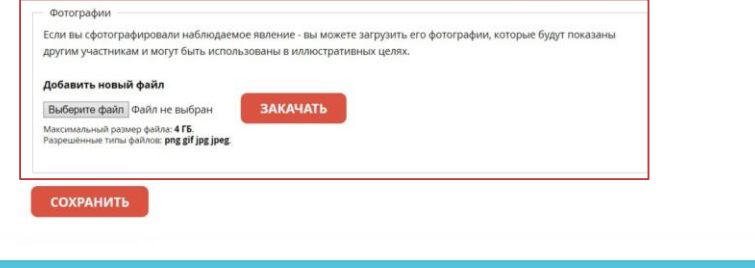

#### Как с нами связаться?

## **ЗАЧЕМ ЭТО ВСЕ НУЖНО?**

**То, чем волонтеры занимаются внутри этого проекта, в науке называется «этапом сбора и привлечения материала» - благодаря этому этапу ученые могут определить, какие виды растений самые интересные с точки зрения возможной селекции или использования в сельском хозяйстве. Найденные волонтерами уникальные образцы ученые соберут, чтобы впоследствии пополнить генетический банк растений.**

**Также благодаря наблюдения волонтеров будет пополнена открытая фенологическая база. Еесмогут использовать биологи, экологи и другие ученые. Например, многолетние фенологические базы данных позволят проследить изменение климата.**

**Обзор собранных сведений будет опубликован в отдельной статье на портале проекта РГО «Окружающий мир»** 

## **ЭТО ПРОЕКТ НАУЧНОГО ВОЛОНТЕРСТВА**

**Научное волонтерство (гражданская наука, citizen science), – это любое участие непрофессионалов в научных исследованиях.**

**В проектах гражданской науки волонтеры могут попробовать себя в роли исследователя:** 

- **собирать научные данные под руководством ученых**
	- **(как в проекте "Плоды науки: ягоды")**

**.**

- **анализировать данные в интересных онлайн-проектах**
- **играть в игры, специально созданные для решения научных задач**

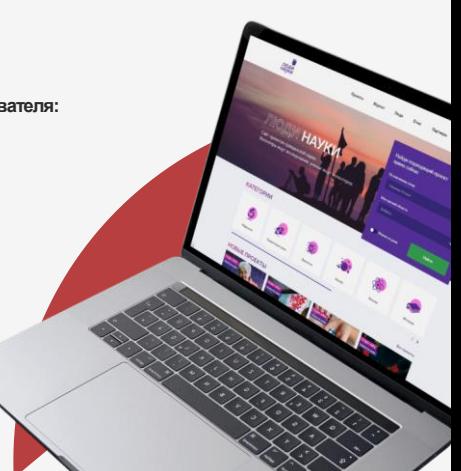

## **О ПРОЕКТЕ «ПЛОДЫ НАУКИ»**

**Это всероссийский проект гражданской науки (научного волонтерства), его организовали Ассоциация коммуникаторов всфере образования и науки (АКСОН), Всероссийский институт генетических ресурсов растений имени Н.И. Вавилова(ВИР), Русское географическое общество (РГО) и Российское движение школьников (РДШ).**

**В рамках проекта научные волонтеры наблюдают за дикими ягодами: смородиной, малиной и земляникой, отмечают даты важных фенологических фаз и описывают ягоды на портале проекта РГО «Окружающий мир».**

**Собранные данные позволят уточнить ареалы произрастания данных культур, особенно дикорастущих родичей плодовых культур, и выявить перспективные материалы для разработки маршрутов научных экспедиций, направленных на сбор образцов плодовых культур.**

**Проект продлится с 20 мая по 30 ноября.**

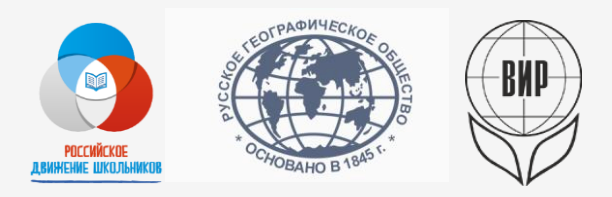